# Министерство науки и высшего образования Российской Федерации федеральное государственное бюджетное образовательное учреждение высшего образования «Санкт-Петербургский государственный университет промышленных технологий и дизайна» (СПбГУПТД) Подлинник электронного документа, подписанного ЭЦП, хранится в УТВЕРЖДАЮ системе электронного документооборота Первый проректор, проректор по ФГБОУ ВО «Санкт-Петербургский государственный университет промышленных технологий и дизайна» УР

04 d9 57 18 01 07 af c2 bf 45 fb 1f 09 86 a<br/>4 47 f9 Сертифика Рудин Александр Евгеньевич, первый проректор, проректор по учебной работе Владелен Действителен с 05 сентября 2022 г. по 05 декабря 2023 г.

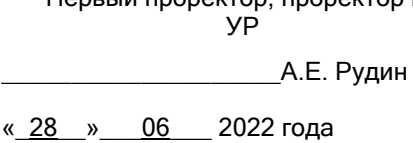

# **Рабочая программа дисциплины**

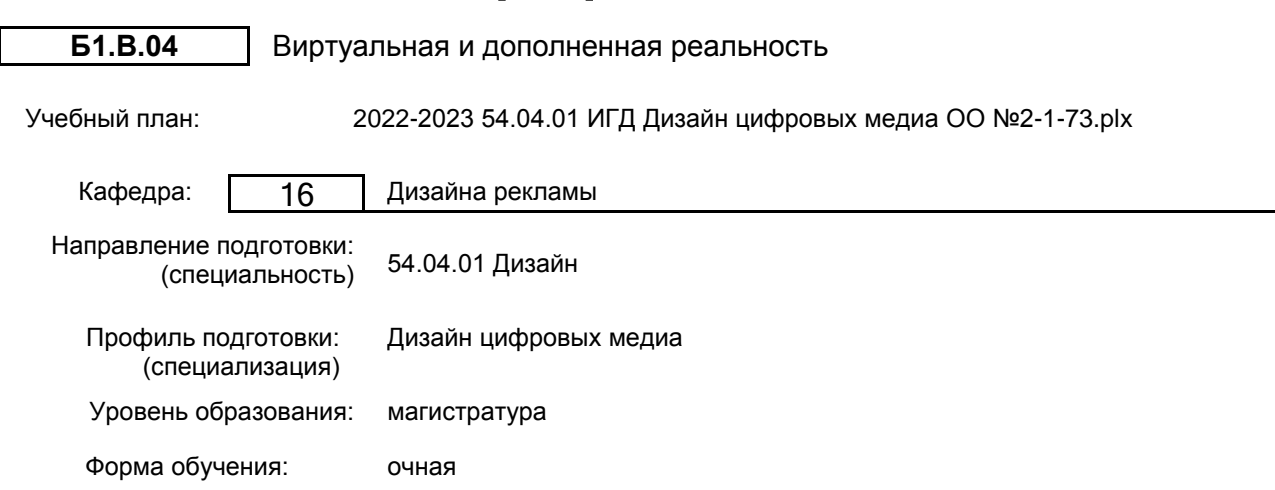

# **План учебного процесса**

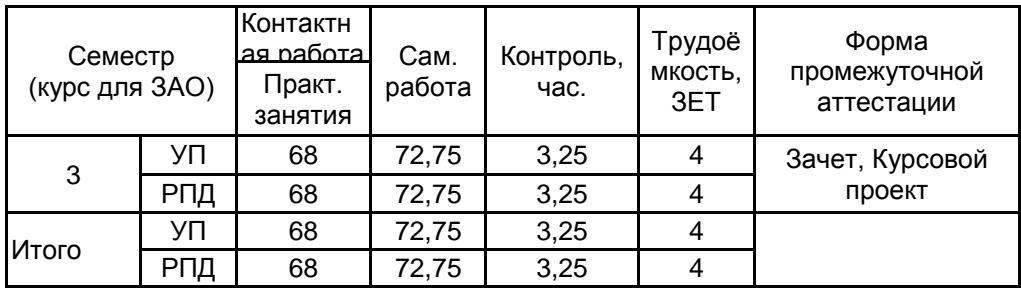

# Санкт-Петербург 2022

Рабочая программа дисциплины составлена в соответствии с федеральным государственным образовательным стандартом высшего образования по направлению подготовки 54.04.01 Дизайн, утверждённым приказом Министерства образования и науки Российской Федерации от 13.08.2020 г. № 1004

# Составитель (и):

доктор искусствоведения, Профессор и поставлять по поддерждения дворко Нина Ивановна Доцент \_\_\_\_\_\_\_\_\_\_\_\_\_\_\_\_\_\_\_\_ Черевко Денис

Леонидович

От кафедры составителя: Заведующий кафедрой дизайна рекламы

От выпускающей кафедры: Заведующий кафедрой

\_\_\_\_\_\_\_\_\_\_\_\_\_\_\_\_\_\_\_\_ Сухарева Алина Михайловна

\_\_\_\_\_\_\_\_\_\_\_\_\_\_\_\_\_\_\_\_ Сухарева Алина Михайловна

Методический отдел: Макаренко С.В.

\_\_\_\_\_\_\_\_\_\_\_\_\_\_\_\_\_\_\_\_\_\_\_\_\_\_\_\_\_\_\_\_\_\_\_\_\_\_\_\_\_\_\_\_\_\_\_\_\_\_\_\_\_\_\_\_\_\_\_\_\_\_\_\_

### **1 ВВЕДЕНИЕ К РАБОЧЕЙ ПРОГРАММЕ ДИСЦИПЛИНЫ**

**1.1 Цель дисциплины:** Формирование у студентов профессиональных компетенций в области технологий виртуальной и дополненной реальности, необходимых для создания иммерсивного контента и проектирования пользовательских интерфейсов для VR/AR - приложений.

### **1.2 Задачи дисциплины:**

– сформировать представления об основных понятиях и различиях виртуальной и

дополненной реальности, о специфике иммерсивного повествования, ключевых аспектах технологии производства контента в виртуальной и дополненной реальности;

– познакомить с культурными и психологическими особенностями использования

технологии дополненной и виртуальной реальности;

– сформировать представления о разнообразии, конструктивных особенностях и

принципах работы VR/AR-устройств;

– познакомить с процессом проектирования пользовательских интерфейсов для дополненной и виртуальной реальности.

### **1.3 Требования к предварительной подготовке обучающегося:**

Предварительная подготовка предполагает создание основы для формирования компетенций, указанных в п. 2, при изучении дисциплин:

Дизайн интерактивных цифровых медиа

Цифровые медиатехнологии

Типографика в цифровой среде

Цифровой сторителлинг

### **2 КОМПЕТЕНЦИИ ОБУЧАЮЩЕГОСЯ, ФОРМИРУЕМЫЕ В РЕЗУЛЬТАТЕ ОСВОЕНИЯ ДИСЦИПЛИНЫ**

**ПК-4: Способен осуществлять дизайн-проектирование мультимедийных, веб- и мобильных приложений, использующих повествовательную технику**

**Знать:** специфику иммерсивного повествования, ключевые аспекты технологии производства контента в виртуальной и дополненной реальности (от этапа планирования до презентации); новые типы прототипирования для виртуальной реальности: от набросков на бумаге до тестирования 3D-моделей в сцене со взаимодействиями. **Уметь:** создавать эскизы, работать с 2D- и 3D-графикой и анимацией; создавать видеоматериалы для презентации проекта; создавать мультимедийные интерактивные виртуальные туры; выявлять современные тенденции в области создания VR и AR-приложений.

**Владеть:** базовыми методами проектирования и дизайна интерфейсов приложений дополненной и виртуальной реальности; инструментами прототипирования, специфичными для VR и AR под различные типы проектов.

# **3 РЕЗУЛЬТАТЫ ОБУЧЕНИЯ ПО ДИСЦИПЛИНЕ**

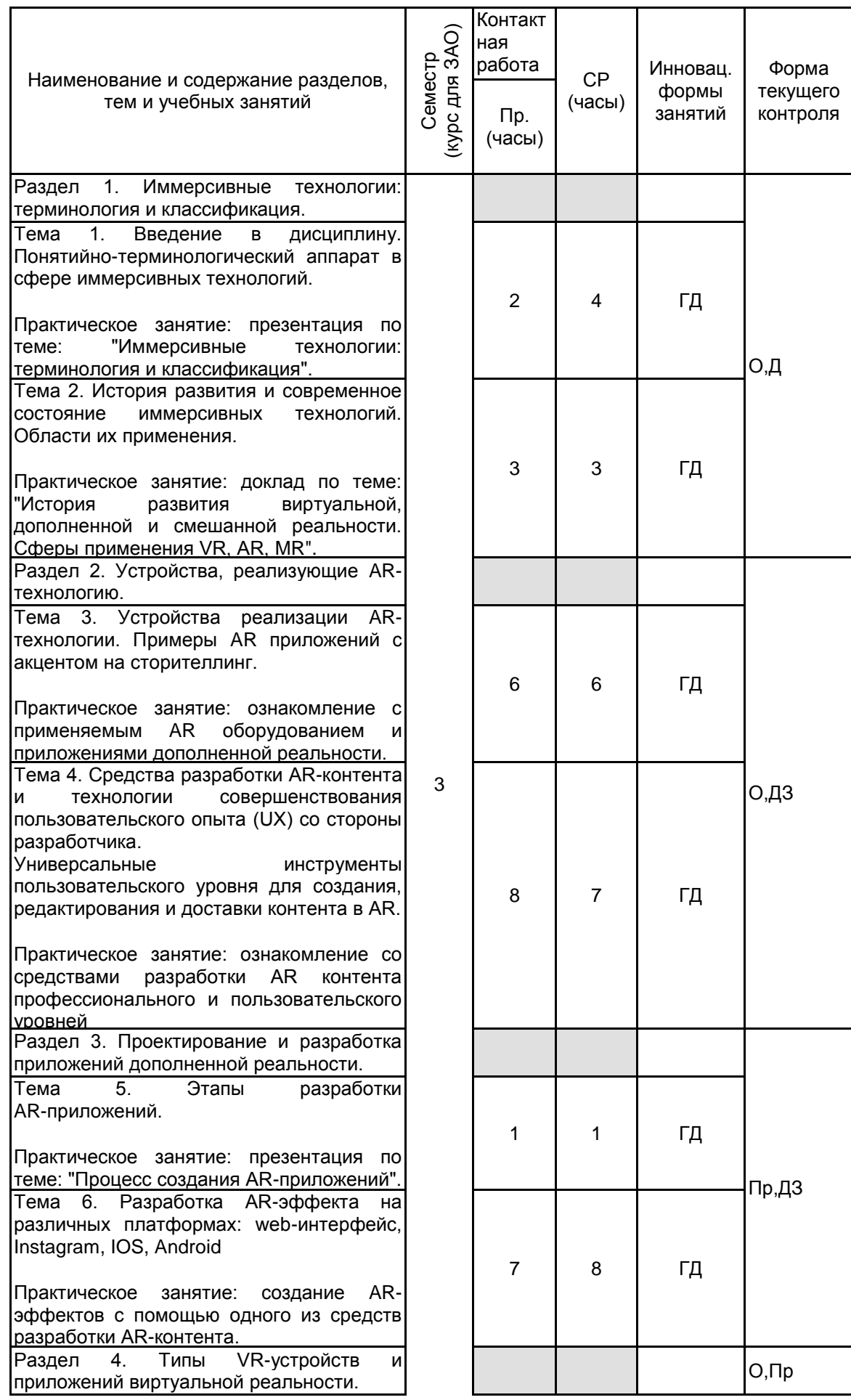

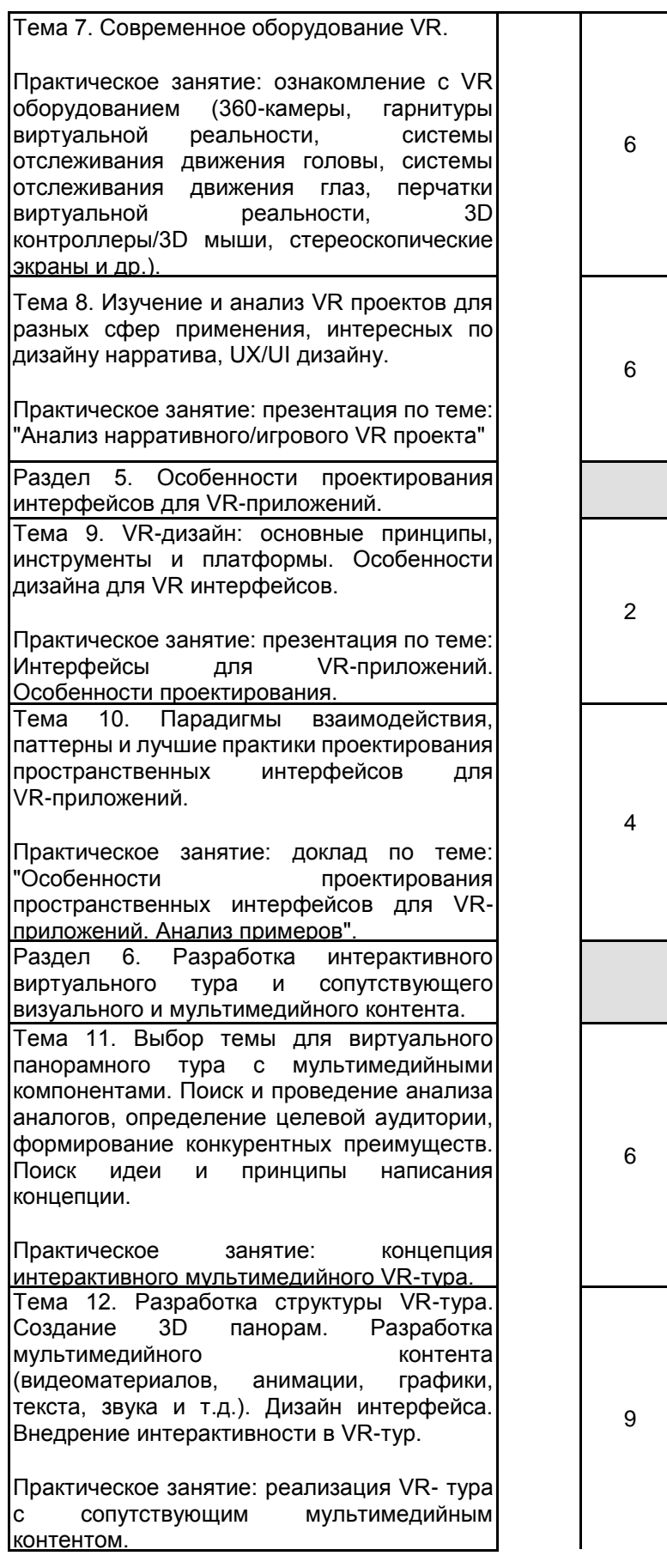

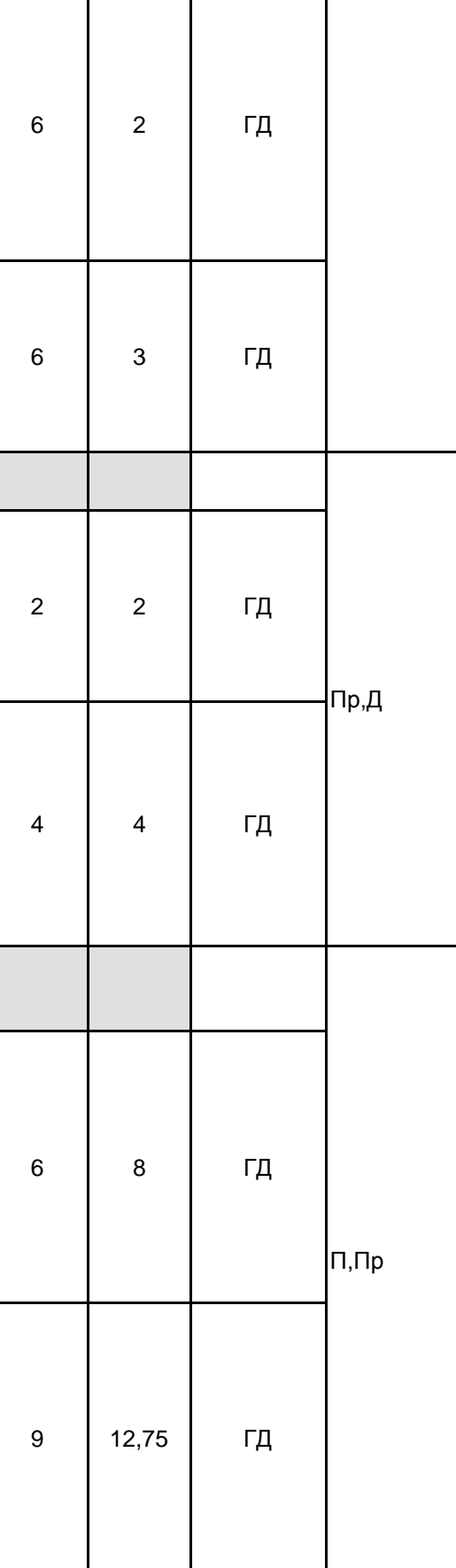

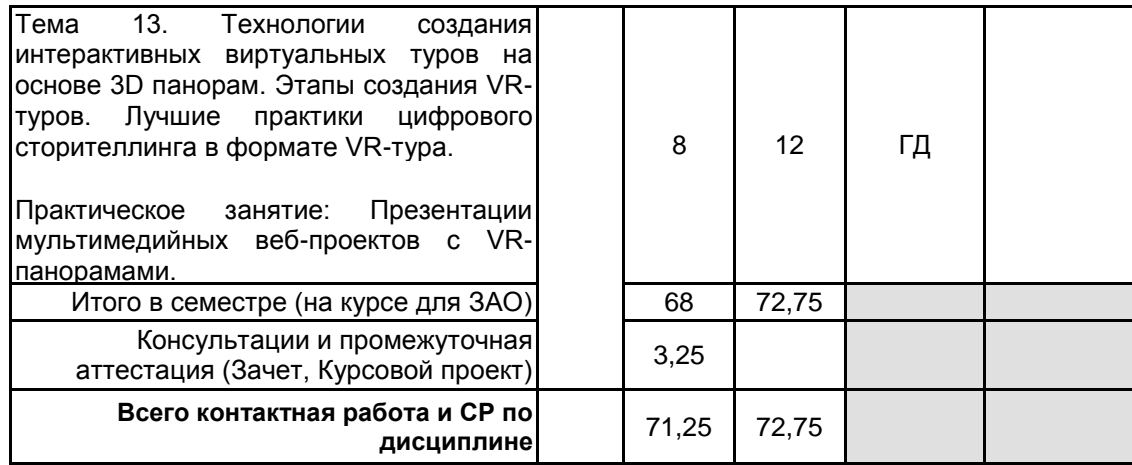

# **4 КУРСОВОЕ ПРОЕКТИРОВАНИЕ**

**4.1 Цели и задачи курсовой работы (проекта):** Формирование представления о специфике проектирования интерактивного виртуального тура с разнообразными мультимедийными компонентами (3D объектами, видео, анимацией, фотогалереей, звуком, поясняющими надписями и др.) и элементами геймификации.

Закрепление и углубление знаний, полученных при изучении соответствующего учебного материала по иммерсивным цифровым медиа

**4.2 Тематика курсовой работы (проекта):** Разработка интерактивного виртуального тура и сопутствующего визуального и мультимедийного контента.

# **4.3 Требования к выполнению и представлению результатов курсовой работы (проекта):**

В объем курсового проекта входят: пояснительная записка, графические работы, а также итоговый вариант разрабатываемого VR-тура.

Основными структурными составляющими пояснительной записки КП являются:

– титульный лист;

- задание;
- содержание;

– введение (содержит обоснование актуальности темы);

– основная часть пояснительной записки, разбитая на главы;

– заключение (содержит краткие выводы по результатам выполненной работы и рекомендации по её использованию);

– список используемой литературы;

– приложения.

В текстовую часть пояснительной записки кроме описательного материала включается и графический материал, состоящий из структурных схем, рисунков, графиков, иллюстративных изображений, скриншотов экранов разрабатываемого проекта. Рекомендуемый объем пояснительной записки курсового проекта - 15-20 страниц машинописного текста, выполненного на одной стороне листа бумаги формата А4.

Параметры форматирования: шрифт Times New Roman, размер шрифта 14, межстрочный интервал 1,0 или 1,5. Границы полей: нижнее и верхнее поля 2 см, правое-1,5 см, левое-3см.

# **5. ФОНД ОЦЕНОЧНЫХ СРЕДСТВ ДЛЯ ПРОВЕДЕНИЯ ПРОМЕЖУТОЧНОЙ АТТЕСТАЦИИ**

### **5.1 Описание показателей, критериев и системы оценивания результатов обучения 5.1.1 Показатели оценивания**

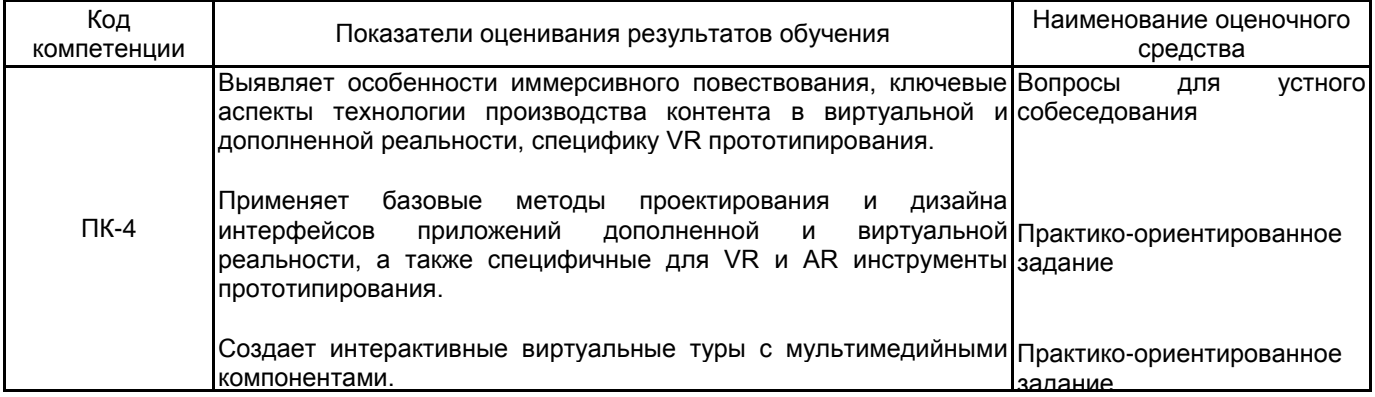

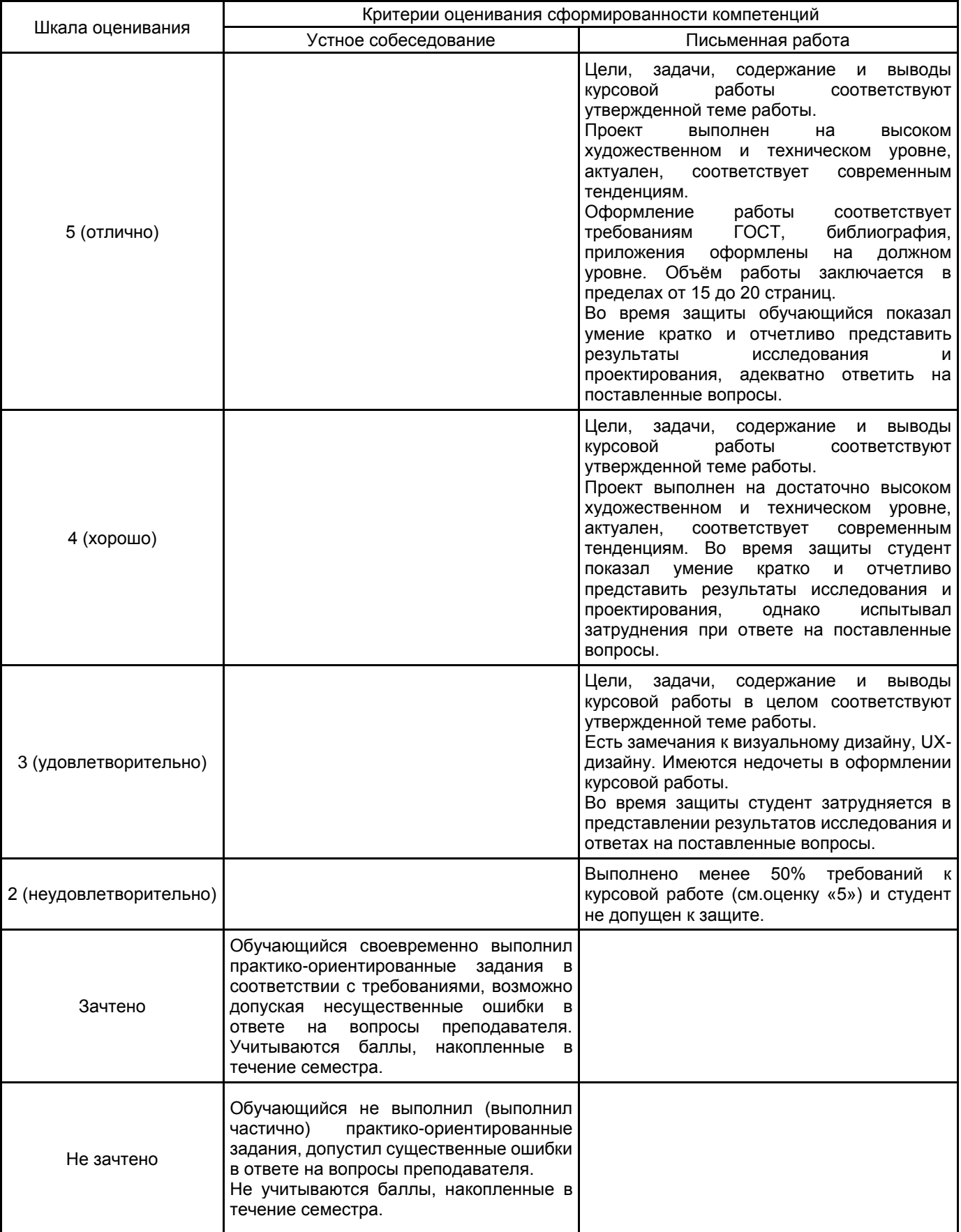

# **5.2 Типовые контрольные задания или иные материалы, необходимые для оценки знаний, умений, навыков и (или) опыта деятельности**

**5.2.1 Перечень контрольных вопросов**

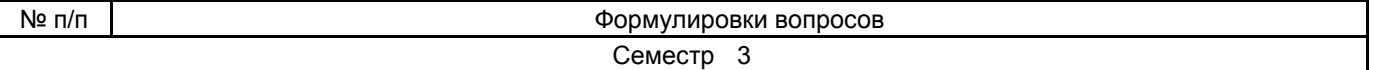

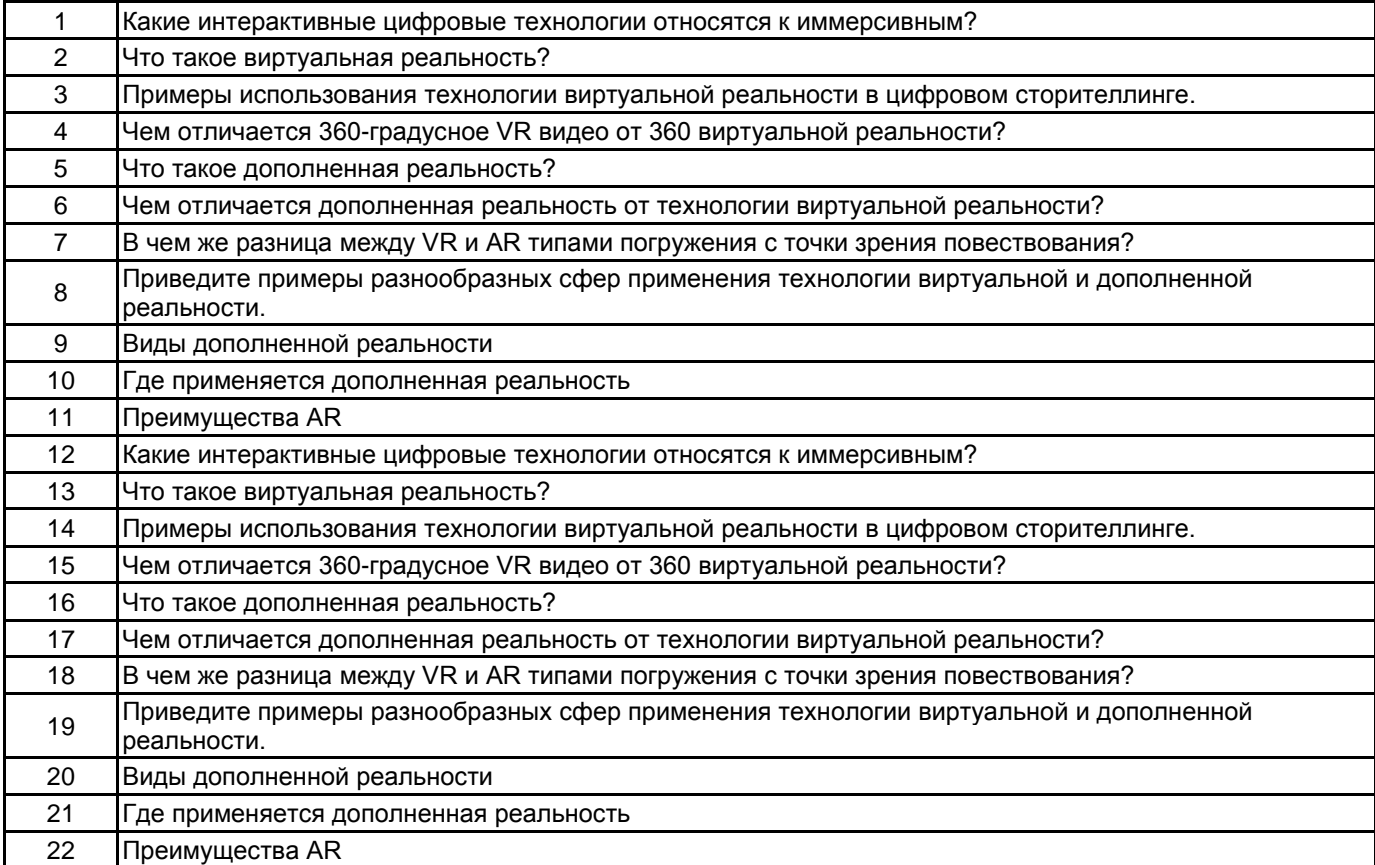

### **5.2.2 Типовые тестовые задания**

Не предусмотрено

# **5.2.3 Типовые практико-ориентированные задания (задачи, кейсы)**

1. Проанализировать онлайн-проекты, созданные с использованием потенциала WebVR.

2. Проанализировать онлайн-проекты, созданные с использованием потенциала WebAR.

Ознакомление с особенностями и возможностями технологии дополненной реальности в создании цифрового повествования на примере разнообразных проектов и платформ.

Анализ примеров использования дополненной реальности в различных сферах человеческой деятельности.

Подготовка интерактивной презентации по теме «Использование технологии дополненной реальности в сфере рекламы, образования, развлечения и туризма».

3. Разработка AR-эффекта на одной из платформ.

### **5.3 Методические материалы, определяющие процедуры оценивания знаний, умений, владений (навыков и (или) практического опыта деятельности)**

### **5.3.1 Условия допуска обучающегося к промежуточной аттестации и порядок ликвидации академической задолженности**

Проведение промежуточной аттестации регламентировано локальным нормативным актом СПбГУПТД «Положение о проведении текущего контроля успеваемости и промежуточной аттестации обучающихся»

### **5.3.2 Форма проведения промежуточной аттестации по дисциплине**

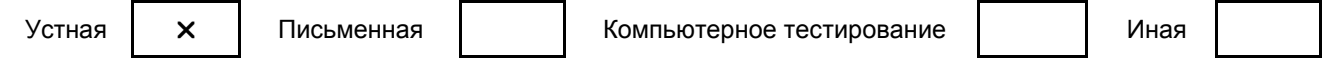

### **5.3.3 Особенности проведения промежуточной аттестации по дисциплине**

Зачет проводится в форме просмотра творческих заданий. Студенту задаются теоретические вопросы по пройденным учебным модулям, вопросы по выполненным творческим заданиям, в соответствии с показателями оценивания компетенций.

### **6. УЧЕБНО-МЕТОДИЧЕСКОЕ И ИНФОРМАЦИОННОЕ ОБЕСПЕЧЕНИЕ ДИСЦИПЛИНЫ**

### **6.1 Учебная литература**

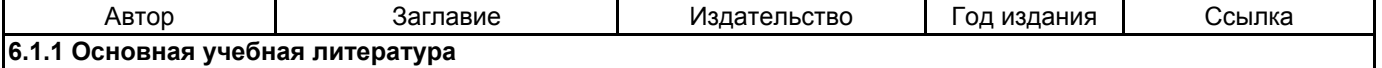

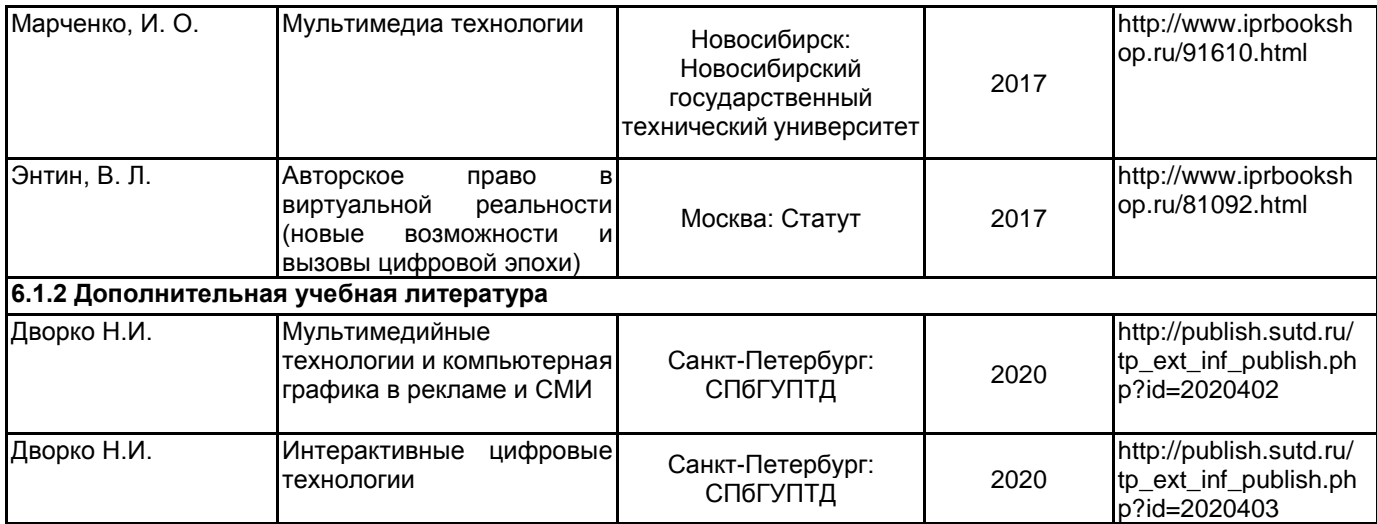

# **6.2 Перечень профессиональных баз данных и информационно-справочных систем**

1.Сборник статей по истории и теории дизайна: http://www.fondartproject.ru/publishing/problemy-dizaina-5 sbornik-statei/

2.Официальный сайт Союза дизайнеров России: http://www.design-union.ru

3.Блог о будущем дизайна, освещающий инновации в технологиях, материалах и проектной деятельности: http://inhabitat.com/

4. Электронно-библиотечная система IPRbooks: http://www.iprbookshop.ru

5. Электронная библиотека учебных изданий СПбГУПТД: http://publish.sutd.ru

## **6.3 Перечень лицензионного и свободно распространяемого программного обеспечения**

MicrosoftOfficeProfessional

Microsoft Windows

3ds MAX

Adobe Audition CC ALL Multiple Platforms Multi European Languages Team LicSub Level 4 (100+) Education Device license

# **6.4 Описание материально-технической базы, необходимой для осуществления образовательного процесса по дисциплине**

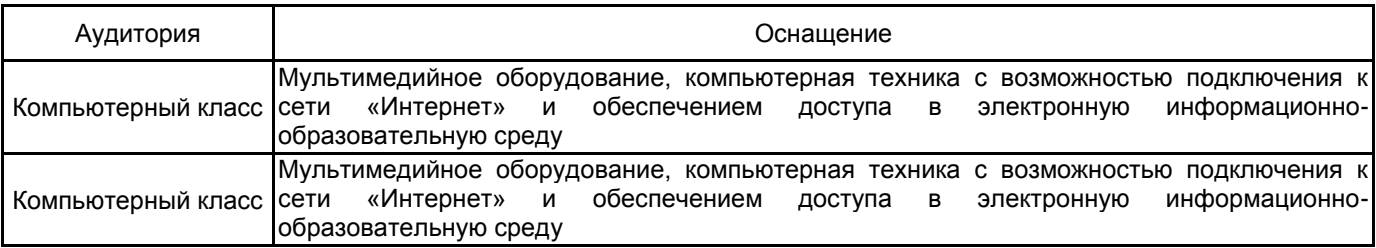